### The Process of Comparing Acceptance Production Data

Back to Basics Workshop

November 18, 2022

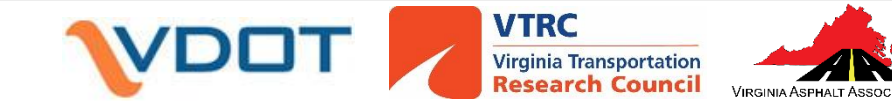

# Why do we need to compare data?

23 CFR Part 637 requires states have quality assurance program to ensure materials and workmanship meet requirements

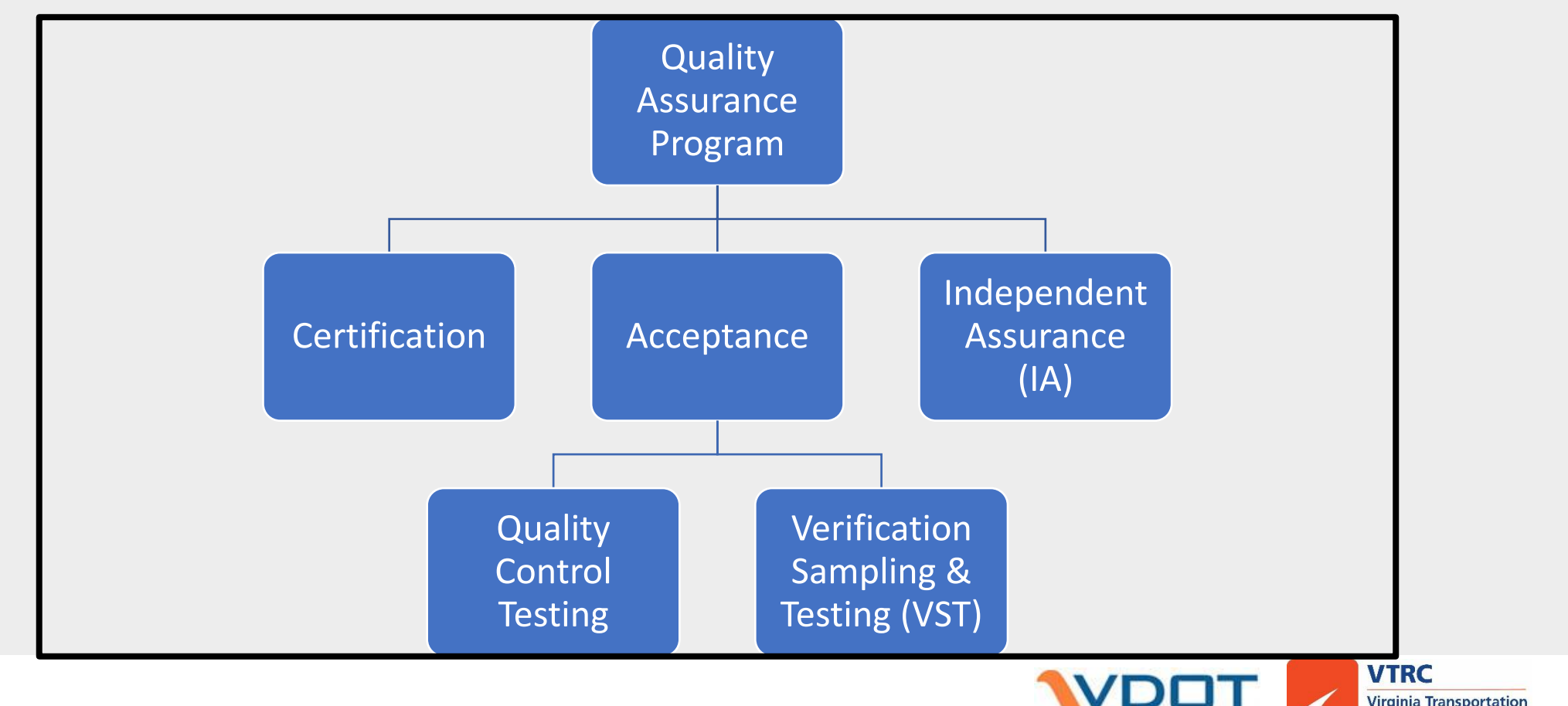

search Council

### VDOT's Asphalt Acceptance Documents

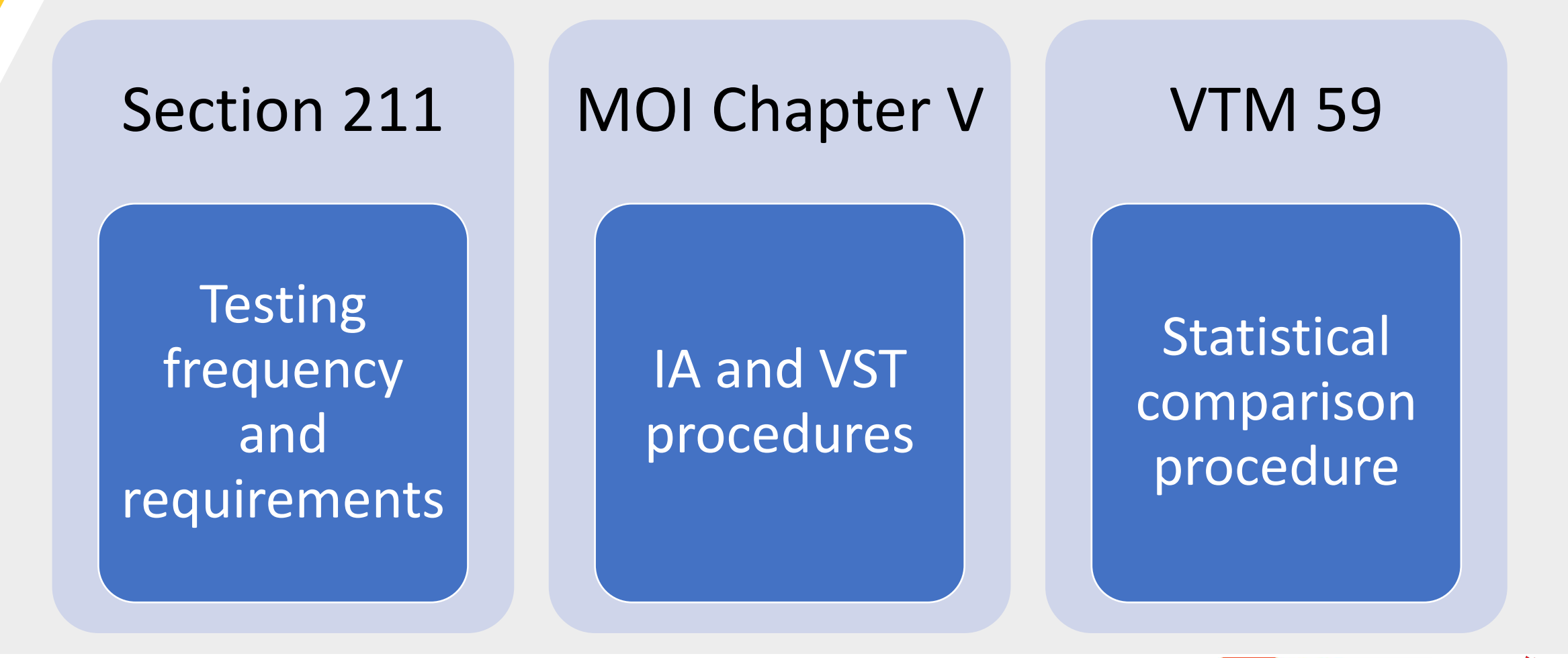

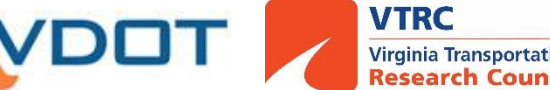

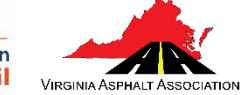

# Gradation and Asphalt Content Testing

- Used for acceptance and payment
- VDOT gets split sample used for IA and VST
- Pay adjustment when lot average differs from JMF or by St dev
- Referee procedure in Section 211.10 if discrepancy between VDOT and Contractor

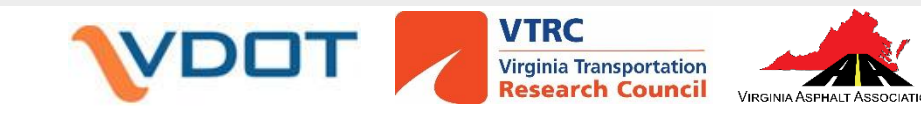

### Example Asphalt Content Control Chart

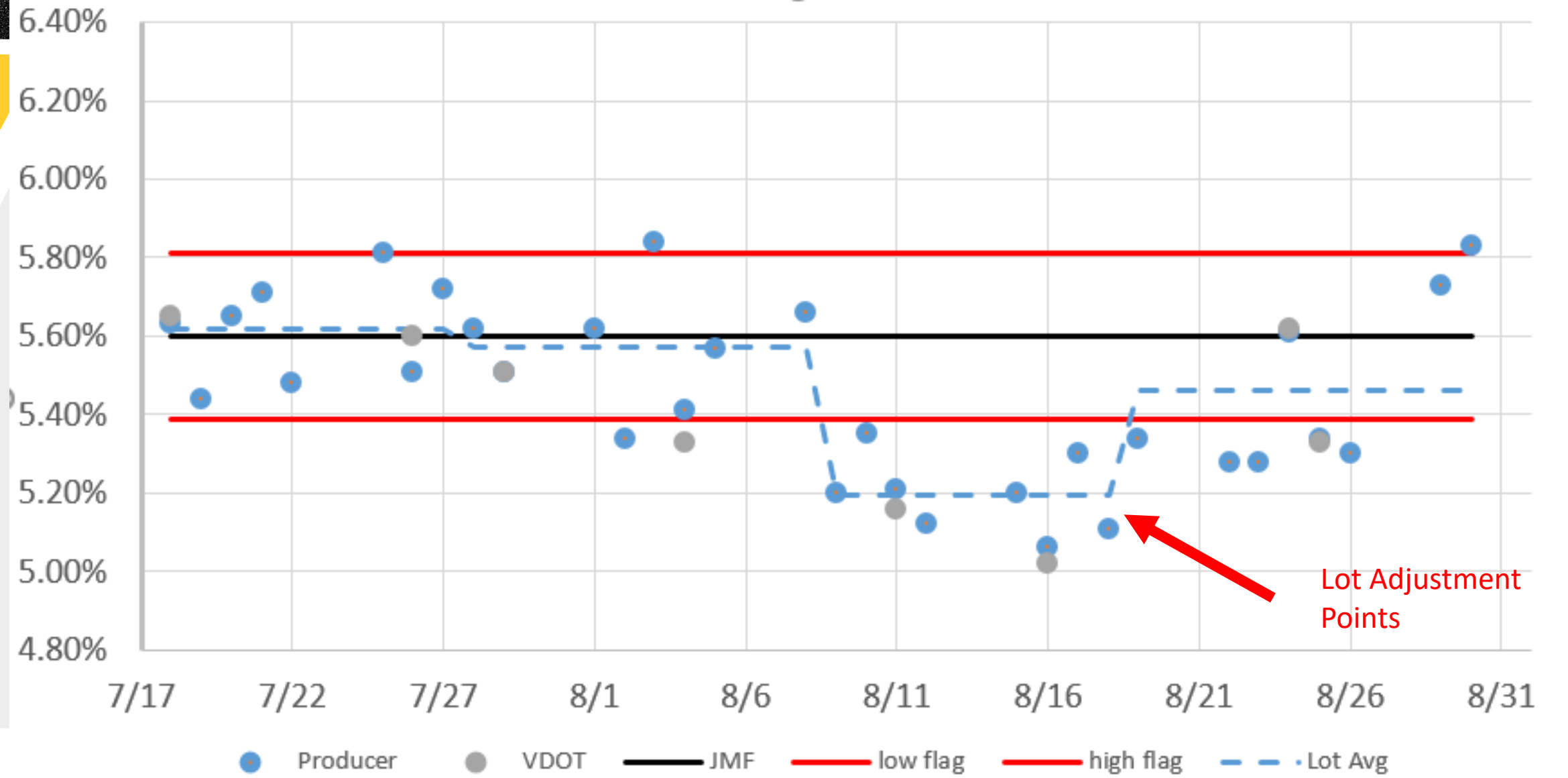

#### Example Asphalt Content Control Chart - 2

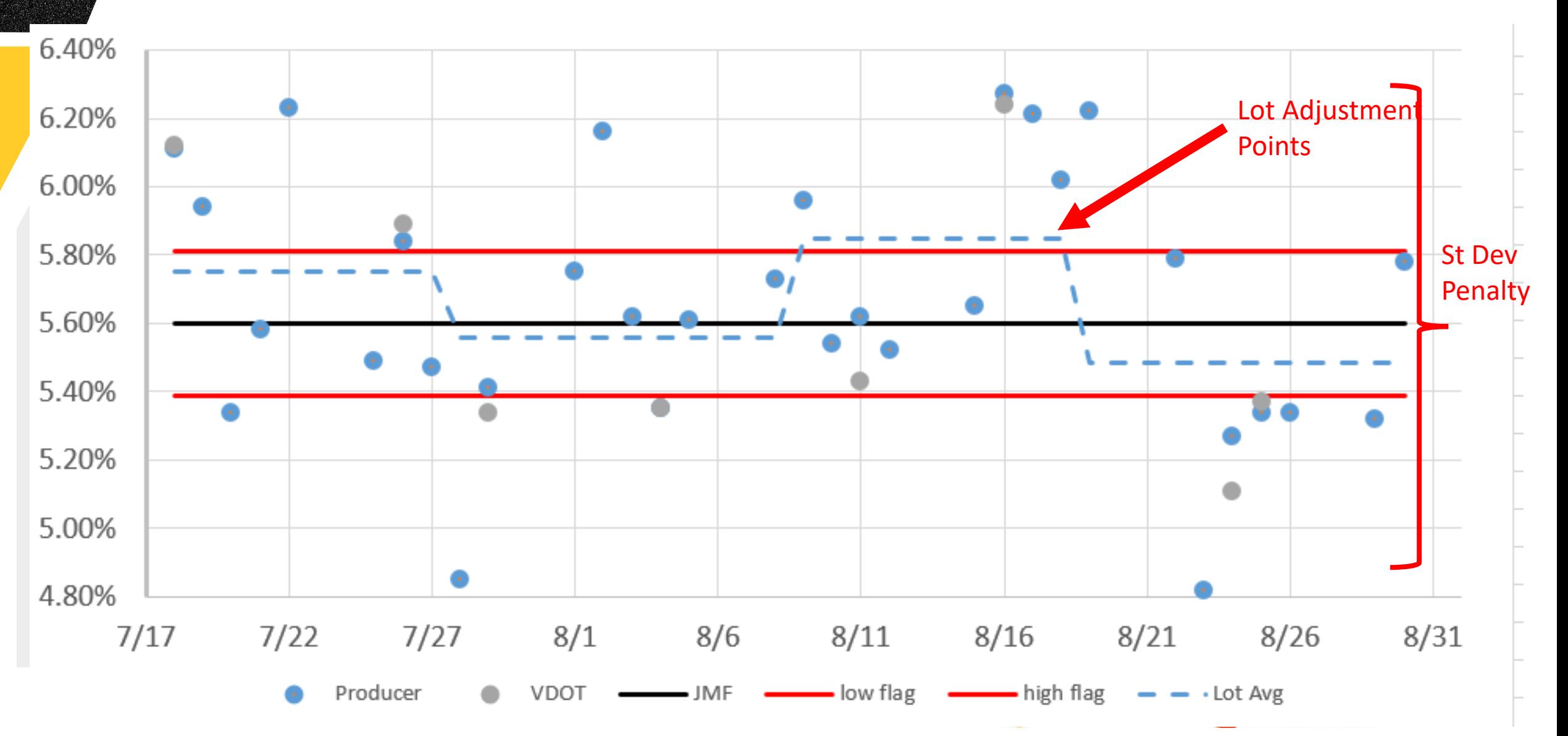

### IA and VST Testing Comparisons (VTM 59)

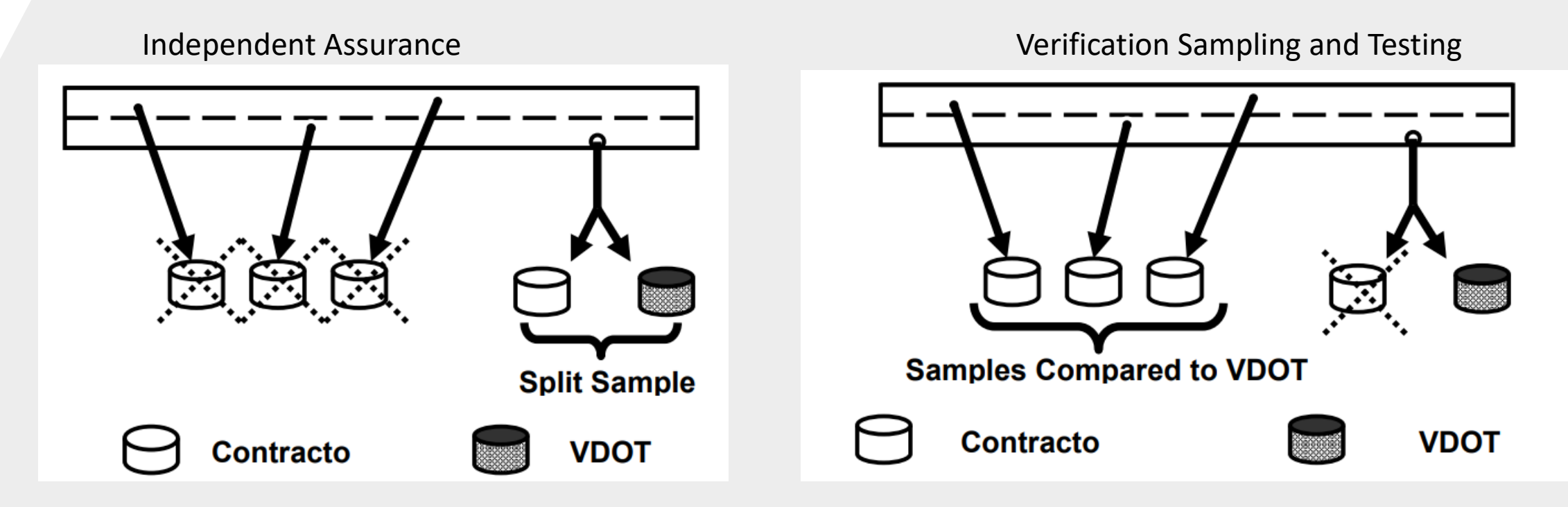

D2s comparison shown on TL50. Matched Comparison– **Paired t-test** and F-test Shown on MITS TL50 for last 8 samples.

Non-Matched Comparison Report - **F-Test** and ttest

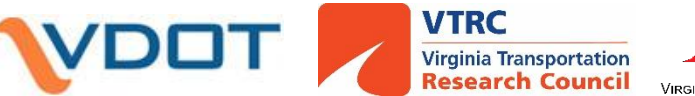

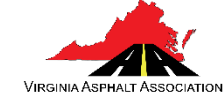

# Statistical Comparisons

- D2s are individual split sample results significantly different?
- Paired t-test is avg. difference between split sample results zero?
- F-test is the variability among VDOT samples different from contractor's non-split data?
- T-test are the average VDOT results different from contractor nonsplit data?

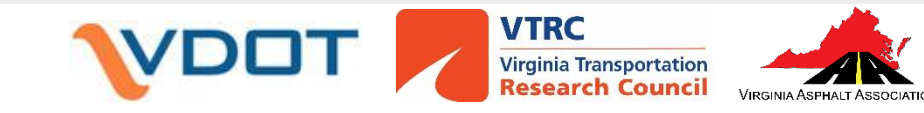

#### Example Asphalt Content Control Chart - 3

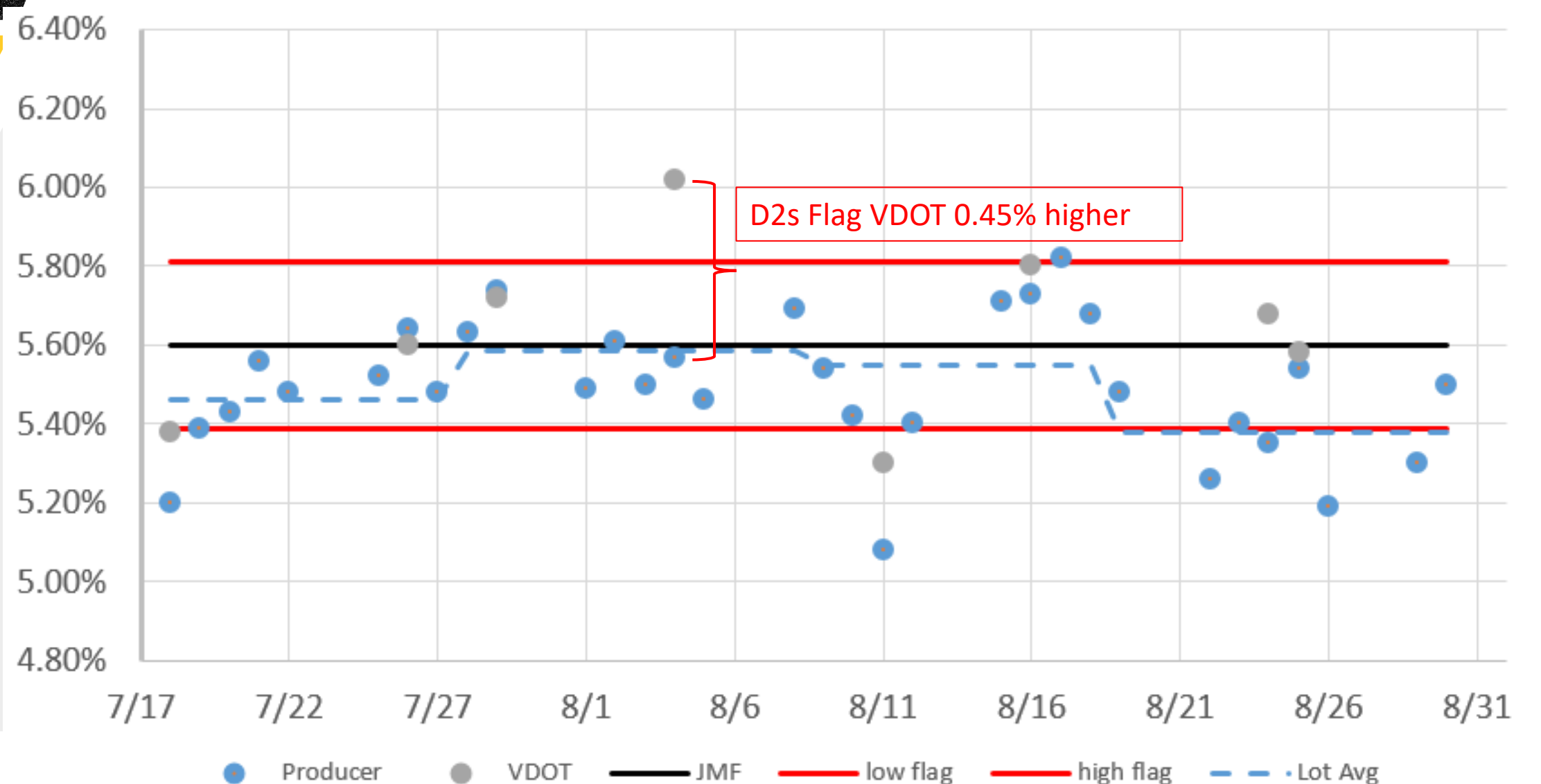

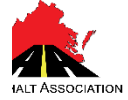

#### Example Asphalt Content Control Chart – 4

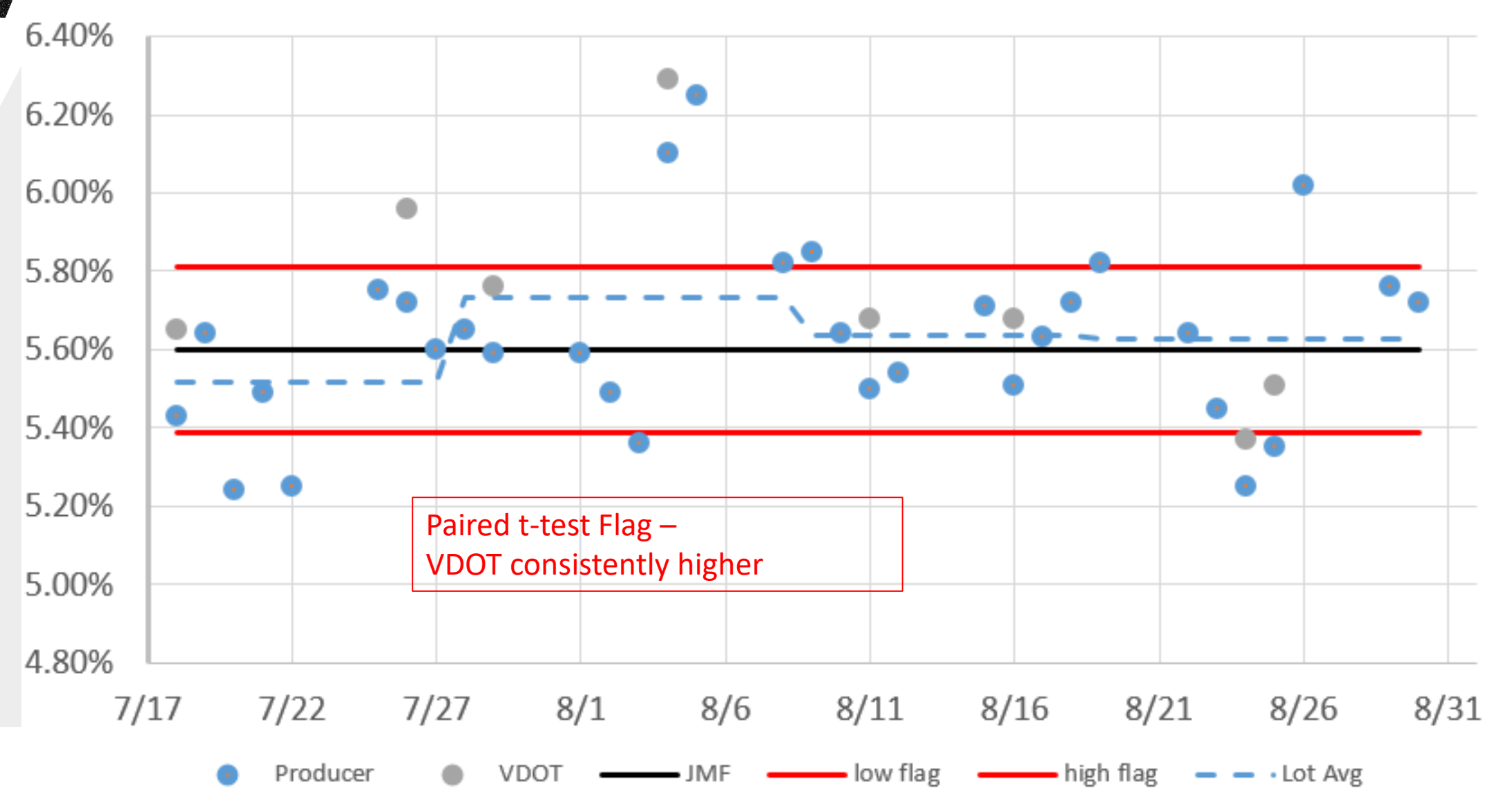

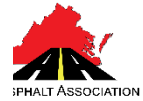

#### Example Asphalt Content Control Chart – 5

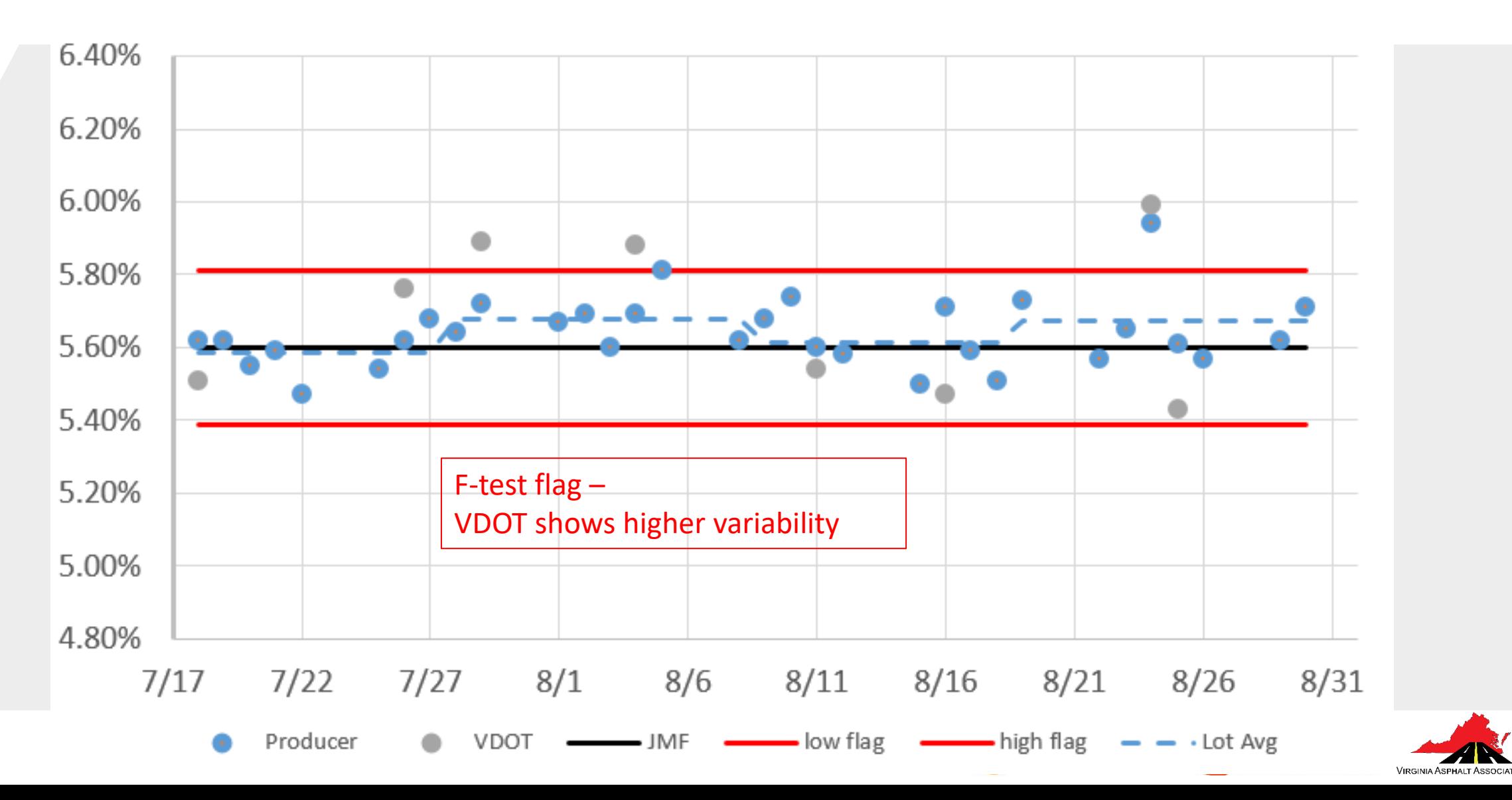

## Volumetric Samples – Process Control

- Volumetric samples used to evaluate process control failing result may require stopping production or rejecting mix.
- Volumetric sample is from different parts of truck. Both VDOT and contractor samples representative of mix
- Make quality assessment on results from either contractor/VDOT

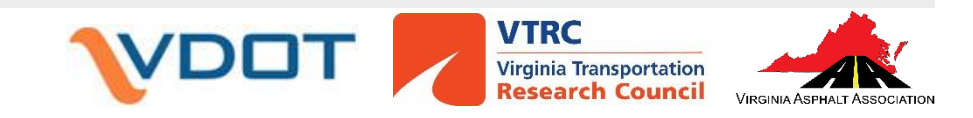

# Comparing Volumetric Results

- D2s limit on Gmm and Gmb (and density Nini). Not for VTM, VMA, etc.
- The d2s limit for Gmm and Gmb are 0.024 and 0.042. Wide ranges!!
- No standard practice for statistical comparisons of multiple samples
	- VDOT has manually plotted control chart results for contractor and VDOT together for investigation

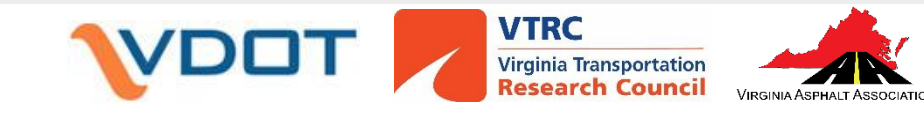

### Example Lab Air Voids (VTM)

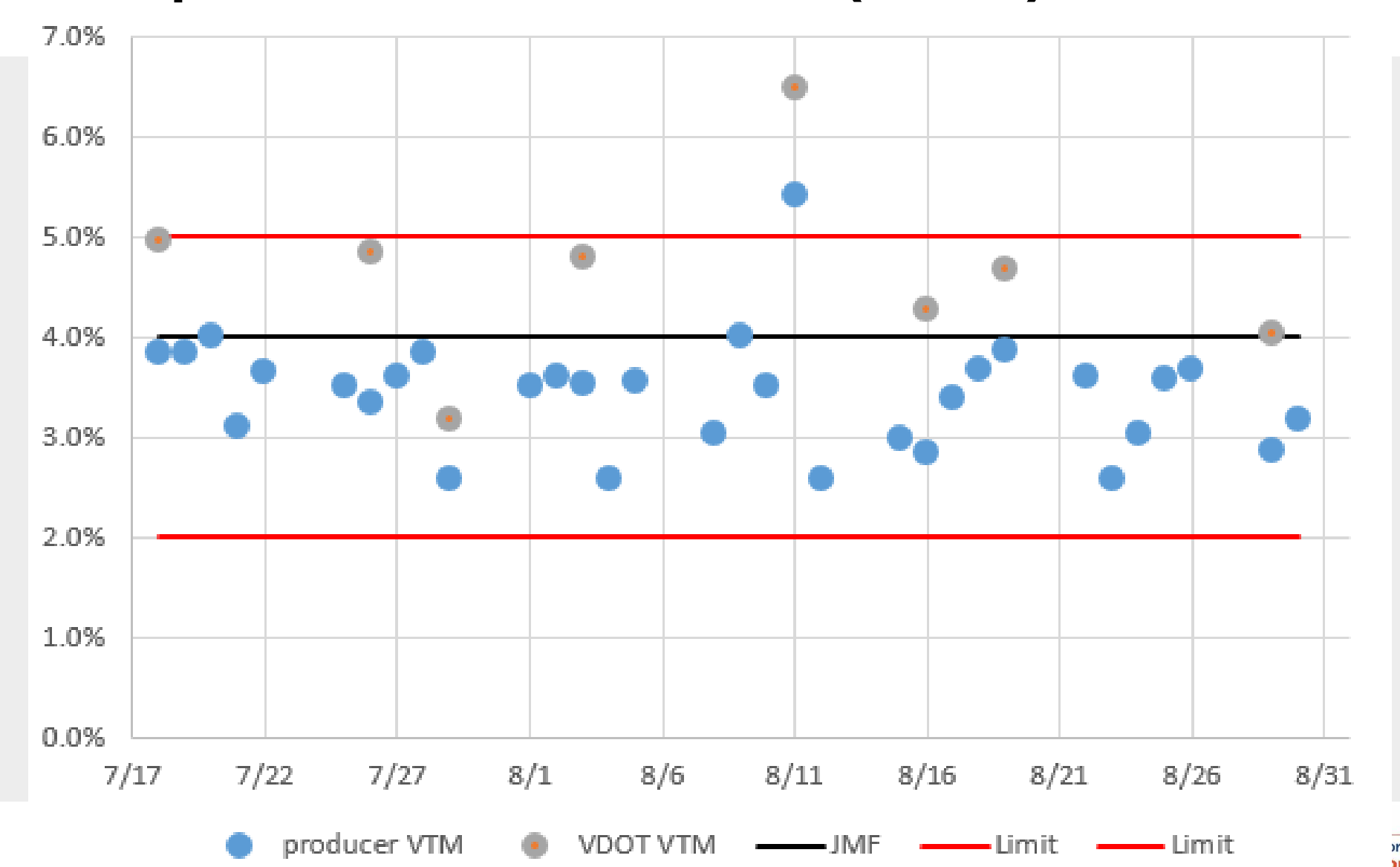

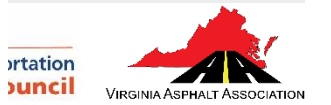

# Comparing Plots with Line of Equality

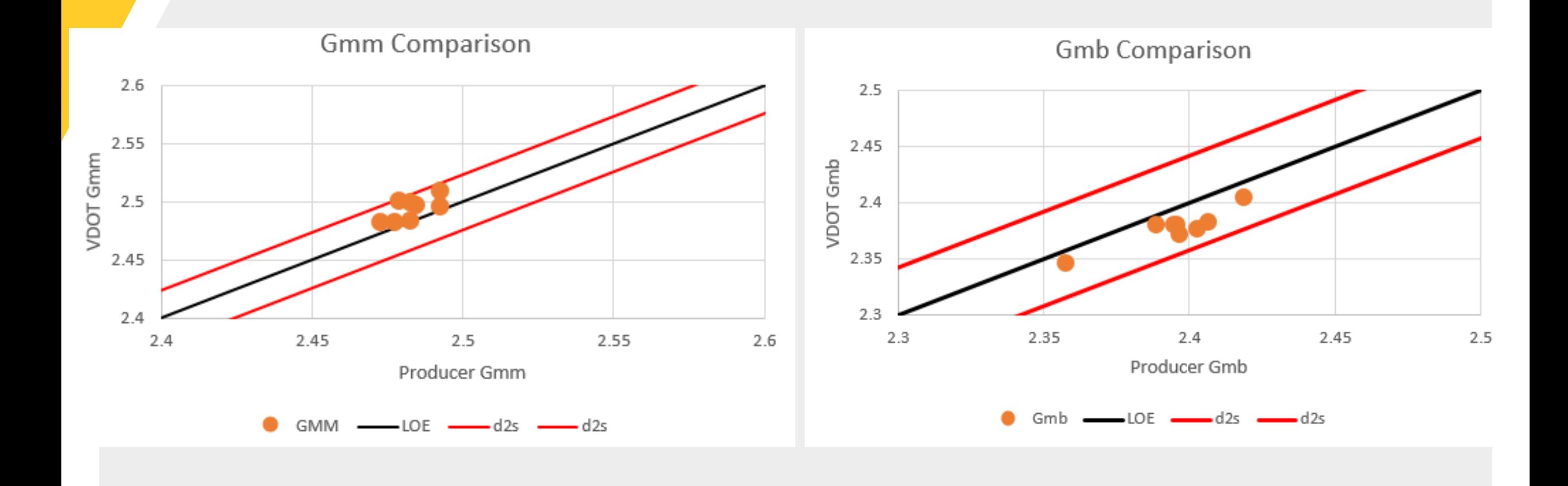

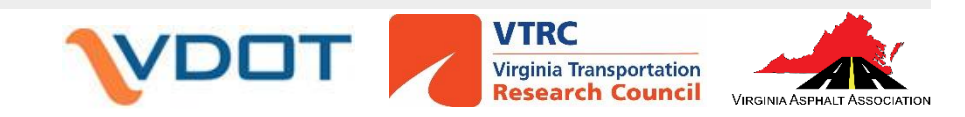

# Comparing Volumetric Differences

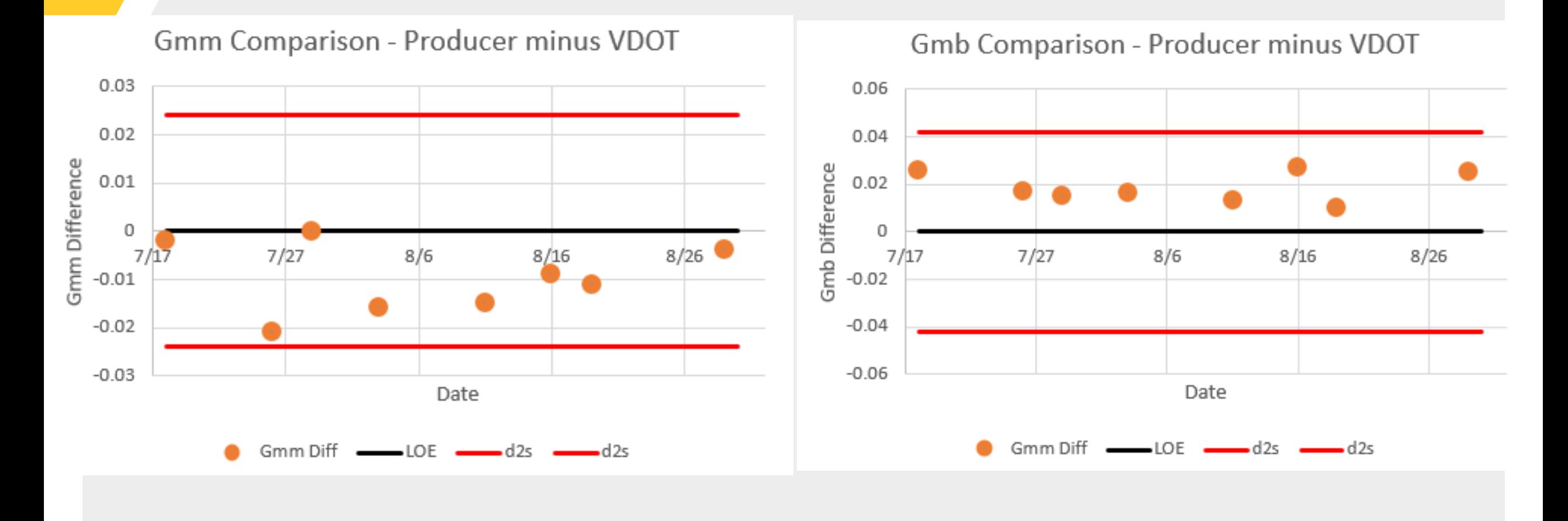

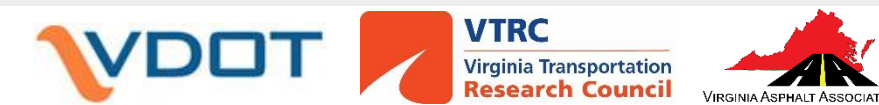

# What to do if discrepancy?

- Sample Dump can be used to look at all results for initial comparison
	- Some instances may have had 1 sample that is incorrect causing flags
- Look to see if similar issues are showing with different JMFs at same plant, different plants with same producer, or all producers in a district
- Look for any potential lab equipment/processes that could cause difference
- Multi-way split to seek more consensus on results

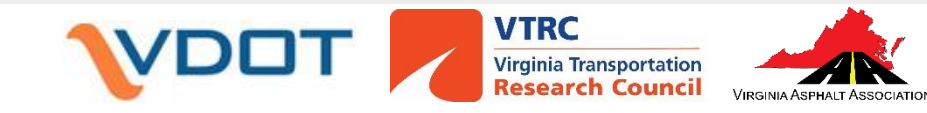

## MITS Results Example

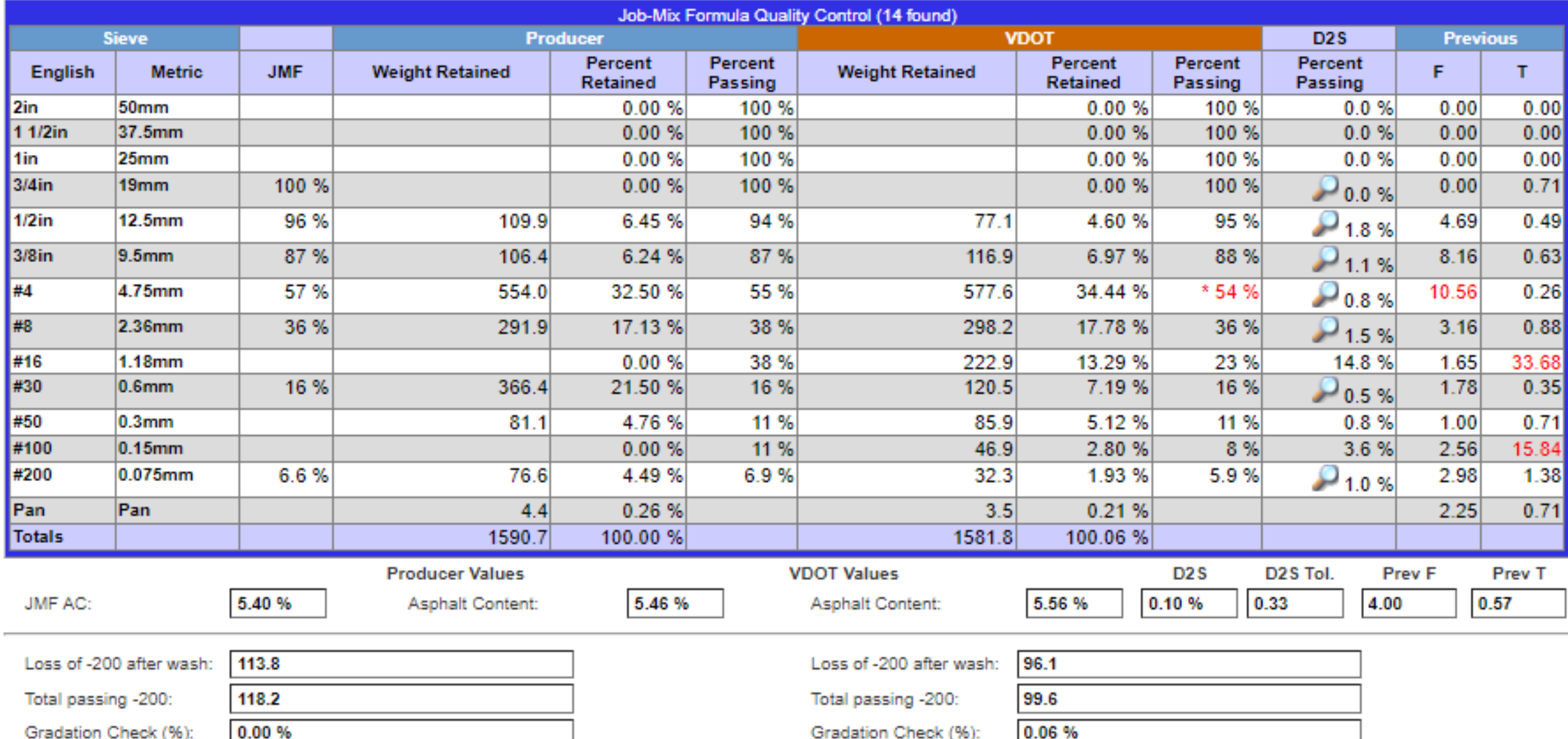

### Multi-way split example

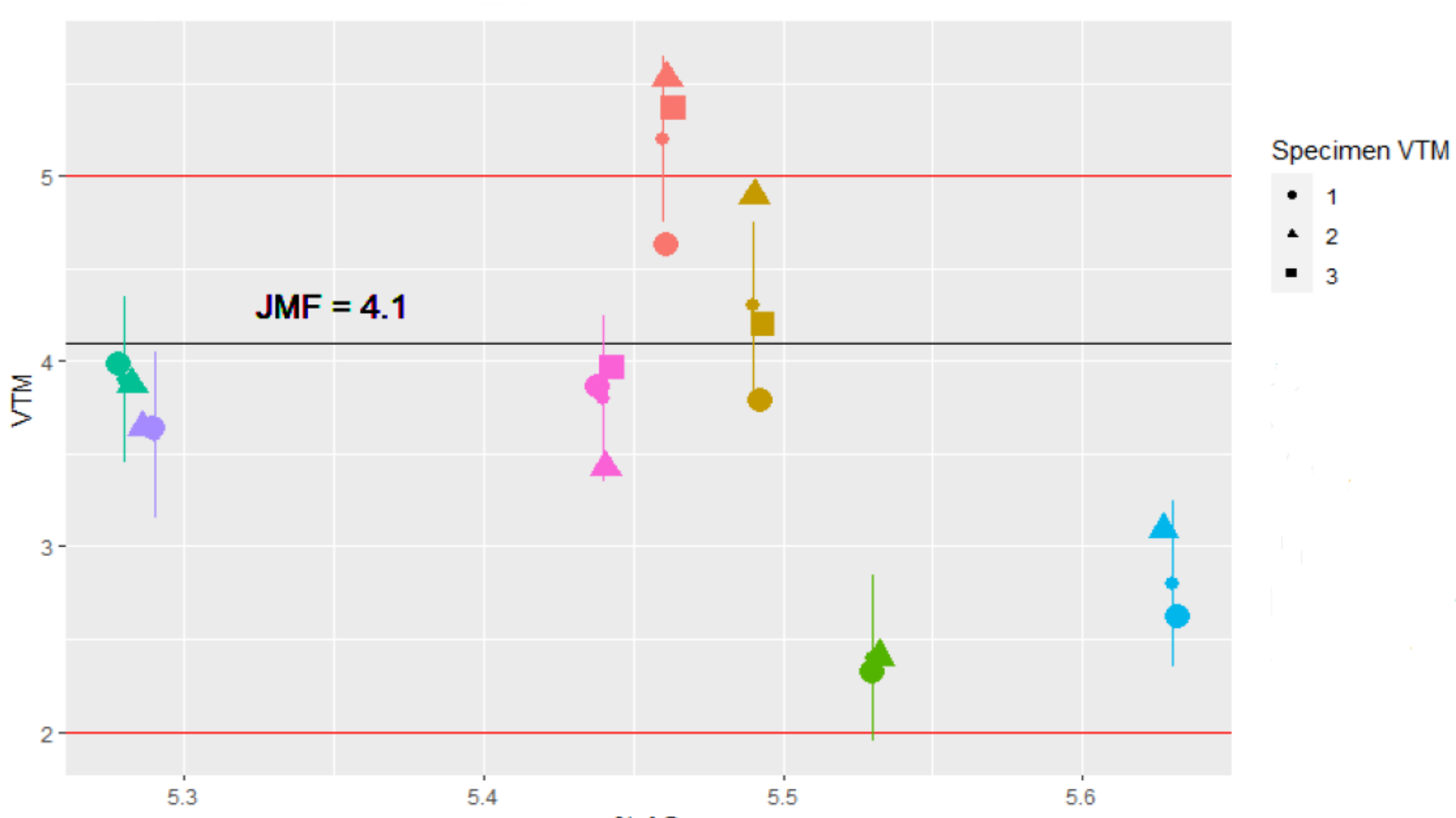

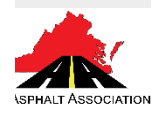

### Issues to look for

- "Hole in a sieve"
- Calibrations (especially gyro and molds)
- Temperatures (mix, water bath, etc.)
- Other?

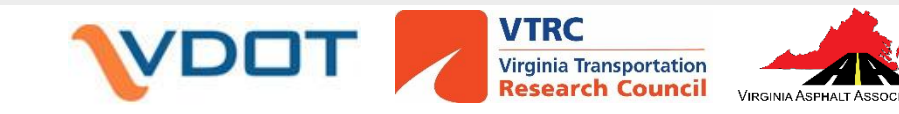